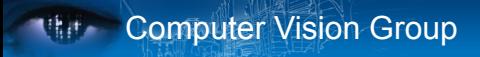

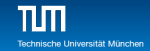

# Practical Course: GPU Programming in Computer Vision CUDA Miscellaneous

Björn Häfner, Benedikt Löwenhauser, Thomas Möllenhoff

Technische Universität München Department of Informatics Computer Vision Group

Summer Semester 2017 September 11 - October 8

# **Mith Computer Vision Group**

 $\prod_{\text{Technische Uni}}$ 

# **Outline**

- 1 Atomics
- 2 Streams and Events
- 3 Multi-GPU Programming
- 4 Third-party Libraries

# **Mith Computer Vision Group**

 $\prod_{\text{Techoisehe II}}$ 

# **Outline**

- 1 Atomics
- **2** Streams and Events
- 3 Multi-GPU Programming
- 4 Third-party Libraries

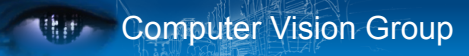

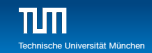

### Communication Through Memory

#### **Question:**

```
__global__ void race()
2 \sqrt{2}3 __shared__ int my_shared_variable;
4 my shared variable = threadIdx.x;
5
6 // what is the value of my shared variable?
7 }
```
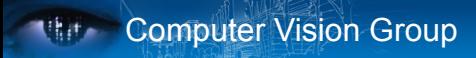

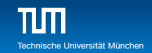

### Communication Through Memory

- $\blacksquare$  This is a race condition
- **The result is undefined**
- $\blacksquare$  The order in which threads access the variable is undefined without explicit coordination
- Use atomic operations (e.g., atomicAdd) to enforce well-defined semantics

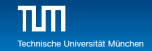

# **Nata Computer Vision Group**

# Atomics

■ Use atomic operations to ensure exclusive access to a variable

```
1 // assume *p_result is initialized to 0
2 __ global __void sum(int *input, int *p_result)
3 \sqrt{2}4 atomicAdd(p_result, input[threadIdx.x]);
5
6 // after this kernel exits, the value of
7 / \sqrt{ } *p result will be the sum of the inputs
8 }
```
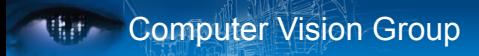

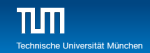

### Atomics Imply Serialization

- Atomic operations are costly!
- They imply serialized access to a variable
- *⇒* use them only if there is no other better way to achieve your task

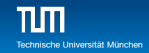

### Atomics Imply Serialization

```
__global__ void sum(int *input, int *p_result)
\overline{2}3 atomicAdd(p_result, input[threadIdx.x]);
4 }
5
6 // how many threads will contend
7 // for exclusive access to p_result?
8 sum <<<10,128>>> (input,p_result);
```
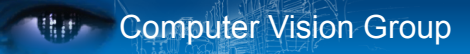

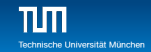

### Atomics: Hierarchical Summation

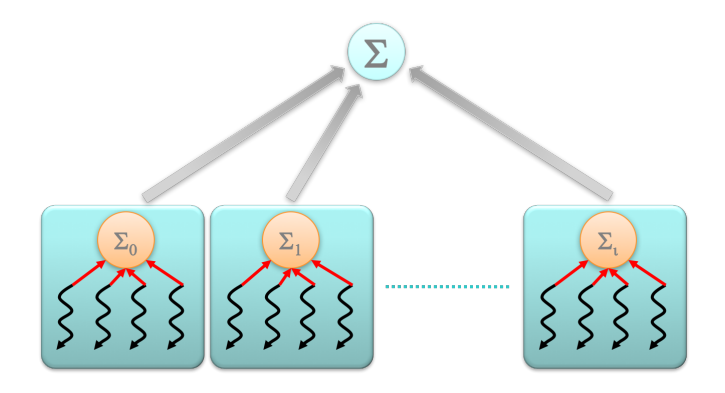

Divide & Conquer:

- **L** \_\_shared\_\_ partial sums: atomicAdd per thread
- global total sum: atomicAdd per block

Björn Häfner, Benedikt Löwenhauser, Thomas Möllenhoff: GPU Programming in Computer Vision 9 / 25

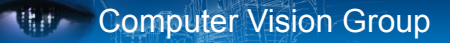

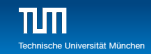

### Atomics: Hierarchical Summation

```
__global__ void sum(int *input, int *result)
2 \sqrt{2}3 __shared__ int partial_sum;
4
5 // thread 0 is responsible for initializing partial sum
6 if (threadIdx.x == 0) partial sum = 0;
7 syncthreads();
8
9 // each thread updates the partial sum
10 atomicAdd(&partial_sum, input[threadIdx.x]);
11 __syncthreads();
12
13 // thread 0 updates the total sum
14 if (threadIdx.x == 0) atomicAdd(result, partial sum);
15 }
```
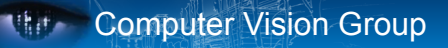

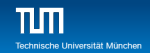

### Advice: Shared Memory and Atomics

- Always use barriers such as  $\sim$  syncthreads(); to wait until \_\_shared\_\_ data is ready
- $\blacksquare$  Prefer barriers to atomics when data access patterns are regular or predictable
- $\blacksquare$  Prefer atomics to barriers when data access patterns are sparse or unpredictable
- Atomics to shared variables are much faster than atomics to global variables

# **Mith Computer Vision Group**

 $\prod_{\text{Techoisehe II}}$ 

# **Outline**

1 Atomics

2 Streams and Events

3 Multi-GPU Programming

**4** Third-party Libraries

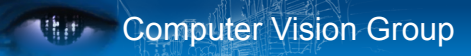

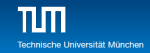

### **Disclaimer**

- $\blacksquare$  I haven't tried out most of what will follow myself
- **Proceed with caution**  $\odot$
- Check out the samples in the SDK and look up documentation

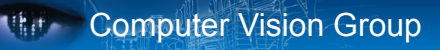

# Streams

- Concurrency is handled through streams
	- overlap kernel execution with another kernel execution
	- overlap kernel execution with a memcpy
	- $\blacksquare$  overlap memcpy with another memcpy
	- wait for certains kernels, but not for others

#### Stream = sequence of commands executed in order

- different streams may execute concurrently, but not guaranteed
- depends on hardware and the kind of operations executed in the streams
- $\blacksquare$  default stream is 0: if no stream specified
- so everything without an explicitly specified stream executes in order

**Iniversität Müncher** 

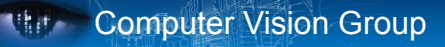

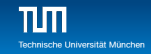

### Streams

```
1 cudaStream t stream1; cudaStream t stream2;
2 cudaStreamCreate(&stream1); cudaStreamCreate(&stream2);
3 float *h_ptr; cudaMallocHost(&h_ptr, size);
4
5 // (potentially) overlapping execution
6 cudaMemcpyAsync(h_ptr, d_ptr, size, dir, stream1);
7 kernel <<<grid,block,0,stream2>>> (...);
8
9 // check whether memcpy has finished
10 cudaError t res = cudaStreamQuery(stream1);
11 if (res=cudaSuccess) \{ \ldots \}12
13 // or: wait for completion:
14 cudaStreamSynchronize(stream1); // will only wait for the memcpy
15 cudaStreamSynchronize(stream2); // will only wait for the kernel
16
17 cudaStreamDestroy(&stream1); cudaStreamDestroy(&stream2);
```
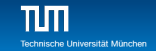

### **Events**

**Monitor device's progress** 

**Computer Vision Group** 

- **Asynchronously record events at any point in the program**
- Event recorded when all commands in stream completed
	- measure elapsed time for CUDA calls (clock cycle precision)
	- query the status of an asynchronous CUDA call
	- **block CPU until CUDA calls prior to the event are completed**

```
1 cudaEvent_t start; cudaEvent_t stop;
```
- 2 cudaEventCreate(&start); cudaEventCreate(&stop);
- 3 cudaEventRecord(start,0); // default stream
- 4 kernel <<<grid,block>>> (...);
- 5 cudaEventRecord(stop,0); // default stream
- 6 cudaEventSynchronize(stop); // block until "stop" recorded
- 7 float t; cudaEventElapsedTime(&t, start, stop);
- 8 cudaEventDestroy(start); cudaEventDestroy(end);

# **Computer Vision Group**

 $\prod_{\text{Technische Uni}}$ 

# **Outline**

- **1** Atomics
- **2** Streams and Events
- 3 Multi-GPU Programming
- 4 Third-party Libraries

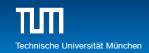

## Multi-GPU Programming

- There may be more than one GPU installed
- Host can query and select GPU devices
	- cudaGetDeviceCount(int \*count);
	- cudaSetDevice(int device):
	- cudaGetDevice(int \*current\_device);
	- cudaGetDeviceProperties(cudaDeviceProp \*prop, int device);
- **Multi-GPU setting: device 0 is used by default**

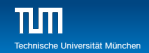

## Multi-GPU Programming

- cudaSetDevice(...) can be called at any time
- $\blacksquare$  Everything happens on the current device:
	- $\blacksquare$  cudaMalloc $(\ldots)$  allocates on the cur. dev. only
	- cudaFree $(\ldots)$  frees memory of cur. dev.
	- Kernels execute only on the cur. dev.
	- cudaDeviceSynchronize() waits only for cur. dev.
- GPUs are independent: kernels run in parallel
- cudaSetDevice(0); mykernel1 <<<grid1,block1>>> (d0 a, n0 a);
- 2 cudaSetDevice(1); mykernel2 <<<grid2,block2>>> (d1\_a, n1\_a);

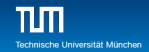

## Multi-GPU Programming

■ Data exchange between GPUs

cudaMemcpyPeer(ptr\_to, dev\_to, ptr\_from, dev\_from, size);

From CC*≥*2.0: Direct access between GPUs

■ Kernel on device x can read memory on device y

- memcopies are done automatically
- $\blacksquare$  utilizes unified virtual addressing
- **n** must be explicitly enabled:
- cudaDeviceEnablePeerAccess(dev\_peer, 0);
- enables current device to access memory of dev\_peer

# **Mith Computer Vision Group**

 $\prod_{\text{Technische Uni}}$ 

# **Outline**

- 1 Atomics
- **2** Streams and Events
- 3 Multi-GPU Programming
- 4 Third-party Libraries

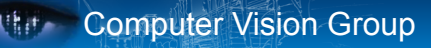

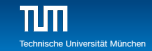

### Linear Algebra and Math Libraries

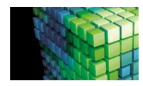

**CURLAS** GPU-accelerated standard BLAS library

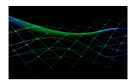

**CUDA Math Library** GPU-accelerated standard mathematical function library

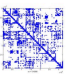

CUSPARSE

GPU-accelerated BLAS for sparse matrices

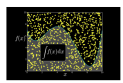

cuRAND

GPU-accelerated random number generation **[RNG]** 

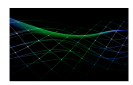

**cuSOLVER** 

Dense and sparse direct solvers for Computer Vision, CFD, Computational Chemistry, and Linear Optimization applications

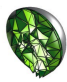

AmgX

GPU accelerated linear solvers for simulations and implicit unstructured methods

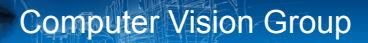

## Image Processing, Algorithms and Deep Learning

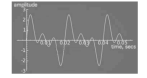

**cuFFT** GPU-accelerated library for Fast Fourier Transforms

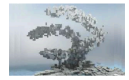

**NVIDIA Performance Primitives** GPU-accelerated library for image and signal processing

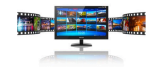

**NVIDIA Codec SDK** 

High-performance APIs and tools for hardware accelerated video encode and decode

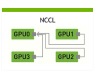

**NCCL** Collective Communications Library for scaling apps acmss multiple GPUs and podes

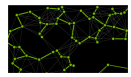

**nvGRAPH** GPU-accelerated library for graph analytics

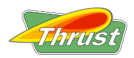

**Thrust** GPU-accelerated library of parallel algorithms and data structures

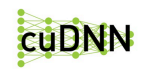

GPU-accelerated library of primitives for deep neural networks

GPU-accelerated neural network inference library for building deep learning applications

TensorRT

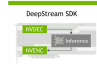

Advanced GPU-accelerated video inference library

Björn Häfner, Benedikt Löwenhauser, Thomas Möllenhoff: GPU Programming in Computer Vision 23 / 25

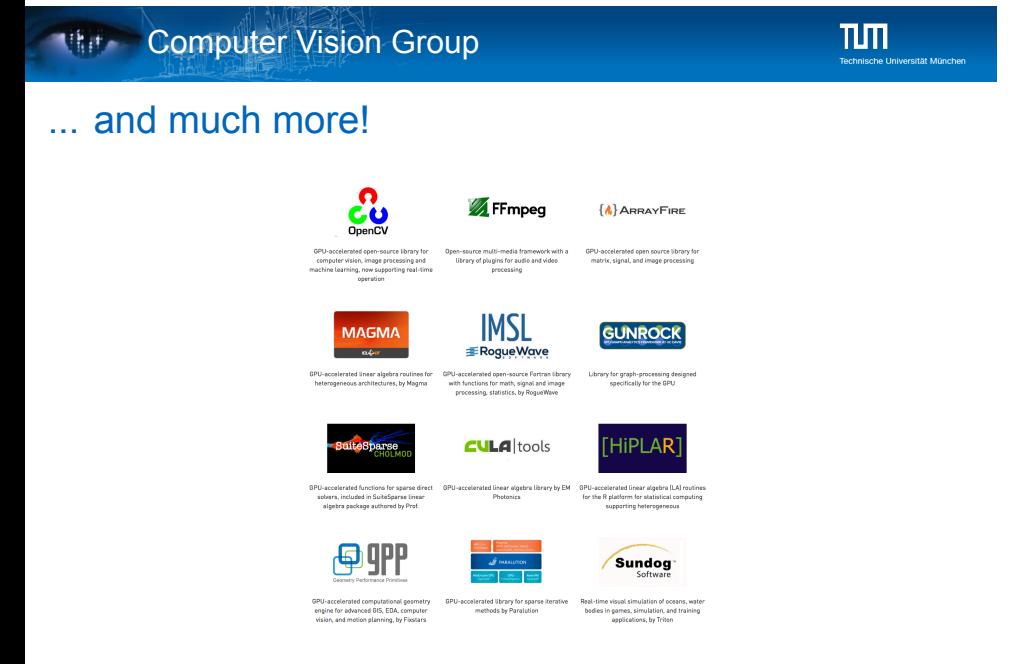

#### https://developer.nvidia.com/gpu-accelerated-libraries

# **White Computer Vision Group**

# Further Reading

#### CUDA Programming Guide (linked on course page)

- Appendix B.12 (atomics)
- Chapter 3, section 3.2.5 (streams & events)
- **Appendix J** (unified memory programming)